# **QGIS Application - Bug report #19901 Relation Reference Widget: Representation for NULL values is not respected**

*2018-09-20 11:30 AM - Manuel K*

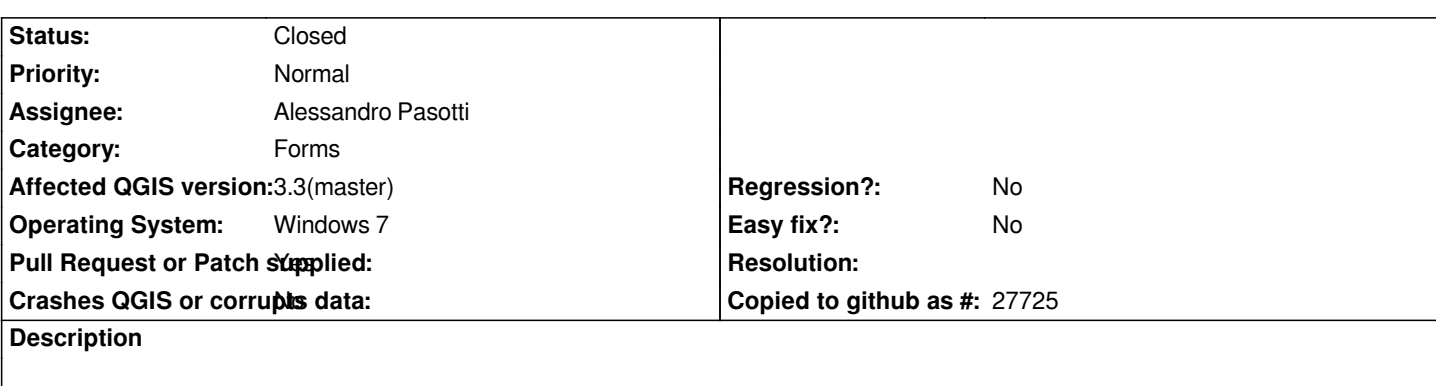

*Drop-down list of Relation reference widget:*

*Whatever "Representation for NULL values" is configured in "Options - Data Sources", a NULL value in the drop-down list is always wrongly displayed as "NULL".*

*See attached example with "MY\_NULL\_REPRESENTATION\_VALUE" as NULL representation.*

## **Associated revisions**

**Revision 5378e37c - 2018-09-20 04:30 PM - Alessandro Pasotti** 

*QgsFeatureListComboBox nullRepresentation instead of hardcoded "NULL"*

*Fixes #19901 - Relation Reference Widget: Representation for NULL values is not respected*

#### **History**

**#1 - 2018-09-20 12:52 PM - Alessandro Pasotti**

*- Status changed from Open to Feedback*

*does this also happen if you restart QGIS after changing the null value representation?*

## **#2 - 2018-09-20 01:08 PM - Manuel K**

*Yes.*

*I changed the null value representation to several other values (my preferred setting is an empty string by the way) and always restarted QGIS. Same behaviour.*

## **#3 - 2018-09-20 02:22 PM - Alessandro Pasotti**

*- Assignee set to Alessandro Pasotti*

#### **#4 - 2018-09-20 04:31 PM - Alessandro Pasotti**

- *Status changed from Feedback to In Progress*
- *Pull Request or Patch supplied changed from No to Yes*

## **#5 - 2018-09-21 10:55 AM - Anonymous**

*- % [Done changed from 0 to 100](https://github.com/qgis/QGIS/pull/7969)*

*- Status changed from In Progress to Closed*

*Applied in changeset commit:qgis|5378e37cf904c941e5f2ae425c3e5ce1cff35da1.*

#### **Files**

*relation\_reference\_NULL.jpg 82.6 KB 2018-09-20 Manuel K*